Encerramento de Termo de Responsabilidade de Uso do Bem Móvel

SECRETARIA DE ESTADO DA ADMINSITRAÇÃO E DA PREVIDÊNCIA DEPARTAMENTO DE PATRIMÔNIO DO ESTADO – DPE

25/05/2022

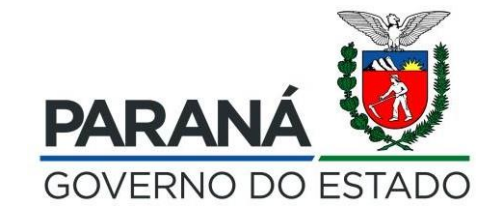

Diante da necessidade de Cessão de Bens Móveis para utilização em Teletrabalho ou para atividades externas, o Sistema GPM permite a geração de Termo de Encerramento de Responsabilidade de Uso de Bem Móvel.

Esse Termo é utilizado para registrar o retorno de bens cedidos/emprestados para uso em local que não seja seu ambiente de trabalho no Órgão.

## Clique em "Processos" – "Responsabilidade de Bem Móvel"

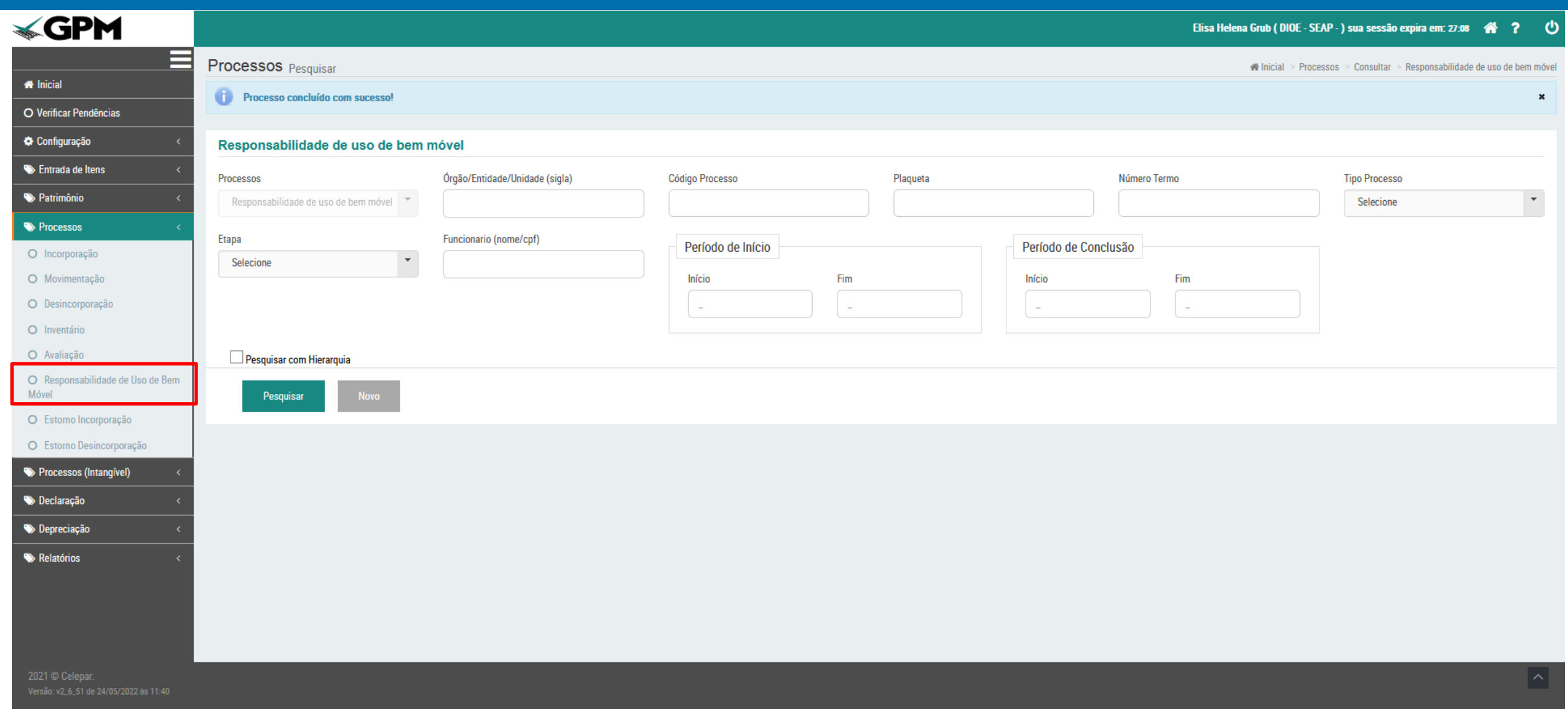

# Clique em "Novo"

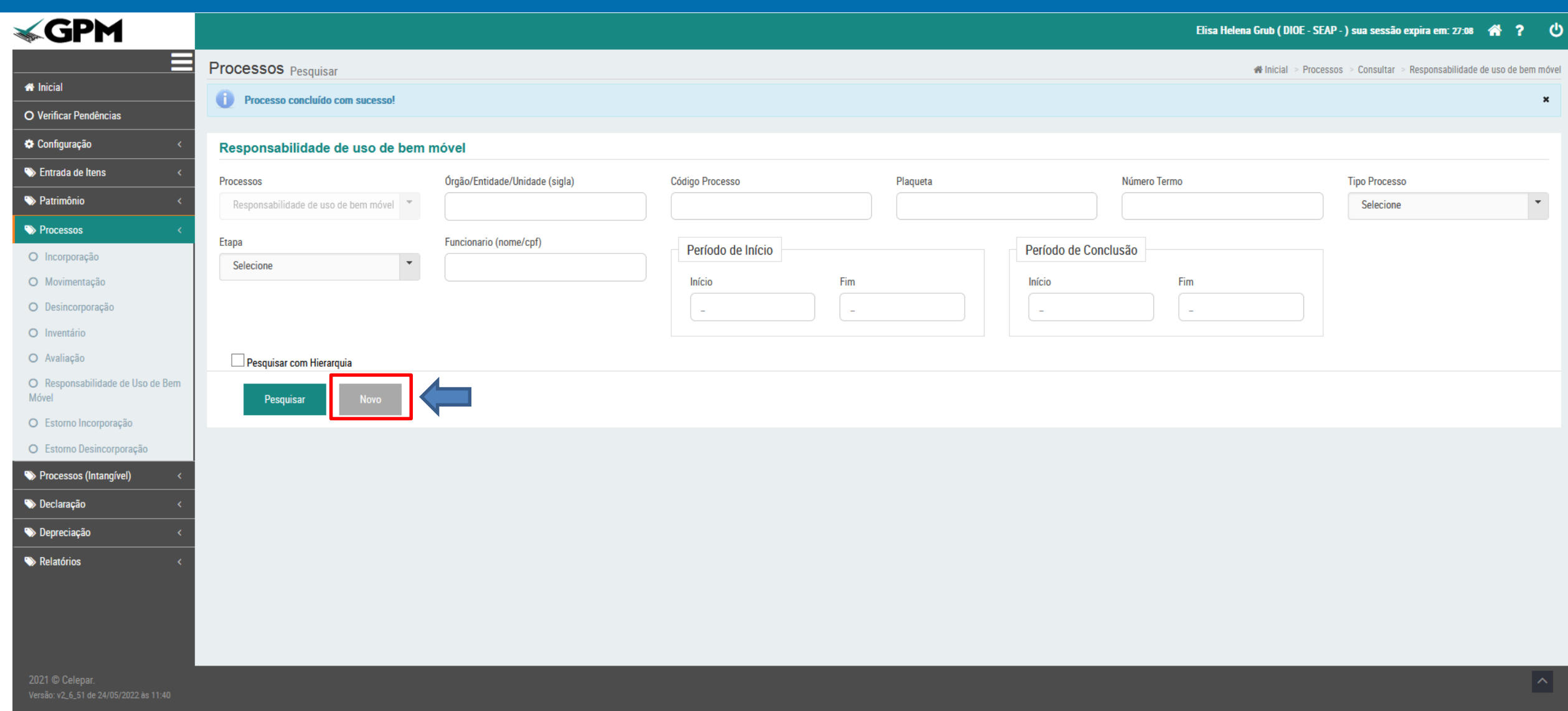

## Selecione "Encerramento de Responsabilidade de Uso", selecione o Órgão e o nome do Funcionário, referente ao Termo a ser Encerrado

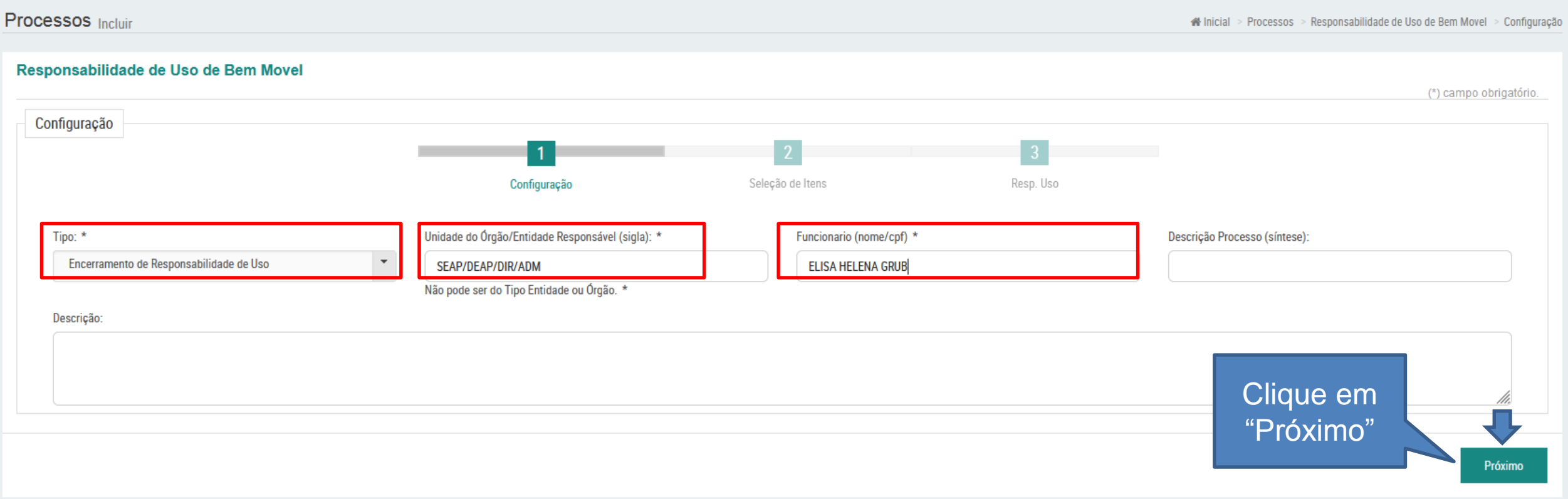

### Clique em "Pesquisar"

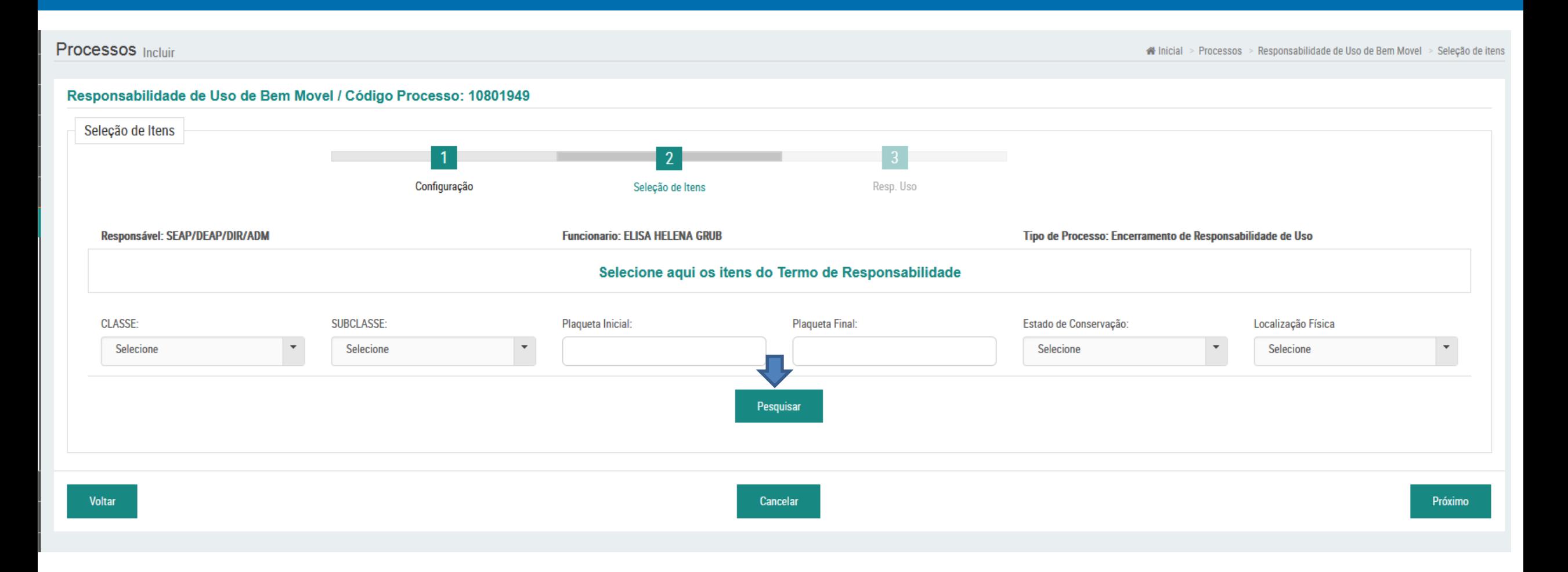

# Serão exibidos os bens sob responsabilidade do Funcionário, na Unidade determinada para a Pesquisa

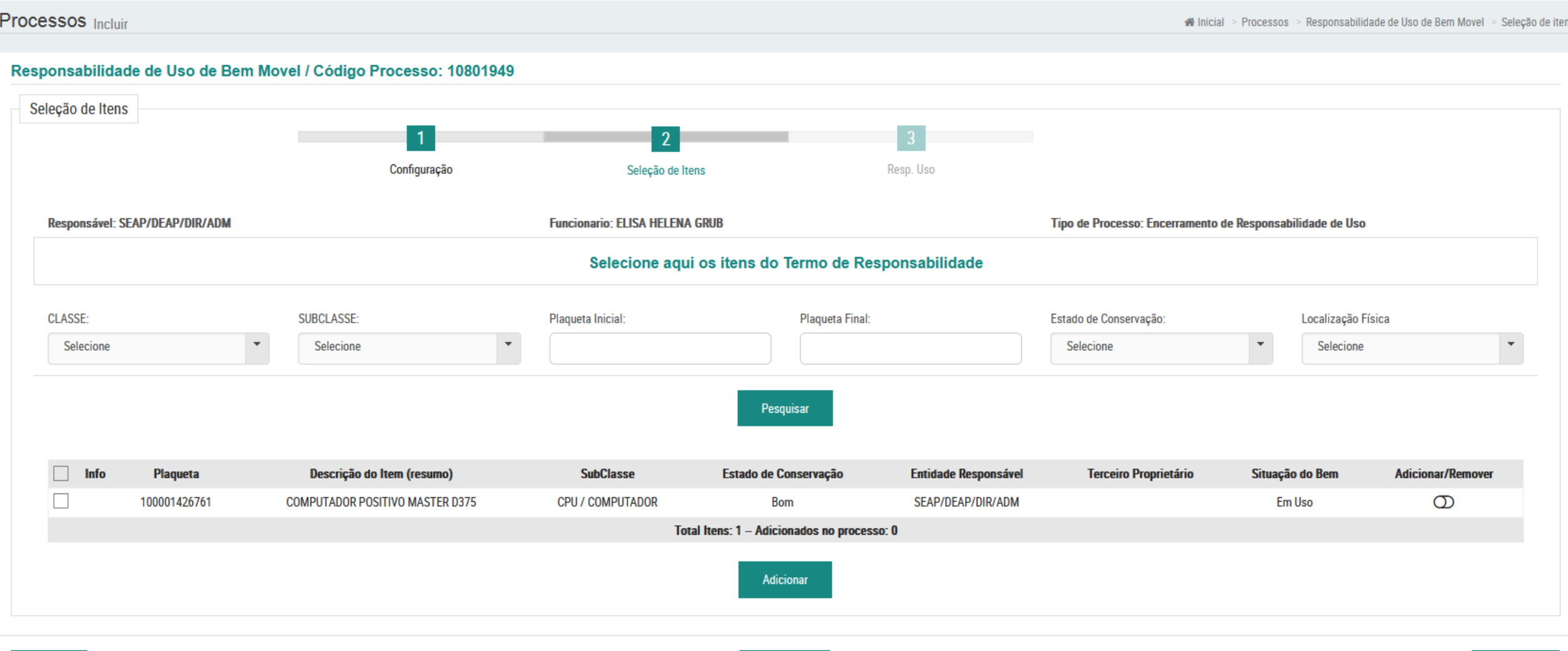

Selecione o bem que está sendo devolvido e Clique em "Adicionar". O Encerramento pode ser feito de forma parcial, caso o Funcionário esteja devolvendo parte dos Bens que constam no "Termo de Responsabilidade de Uso".

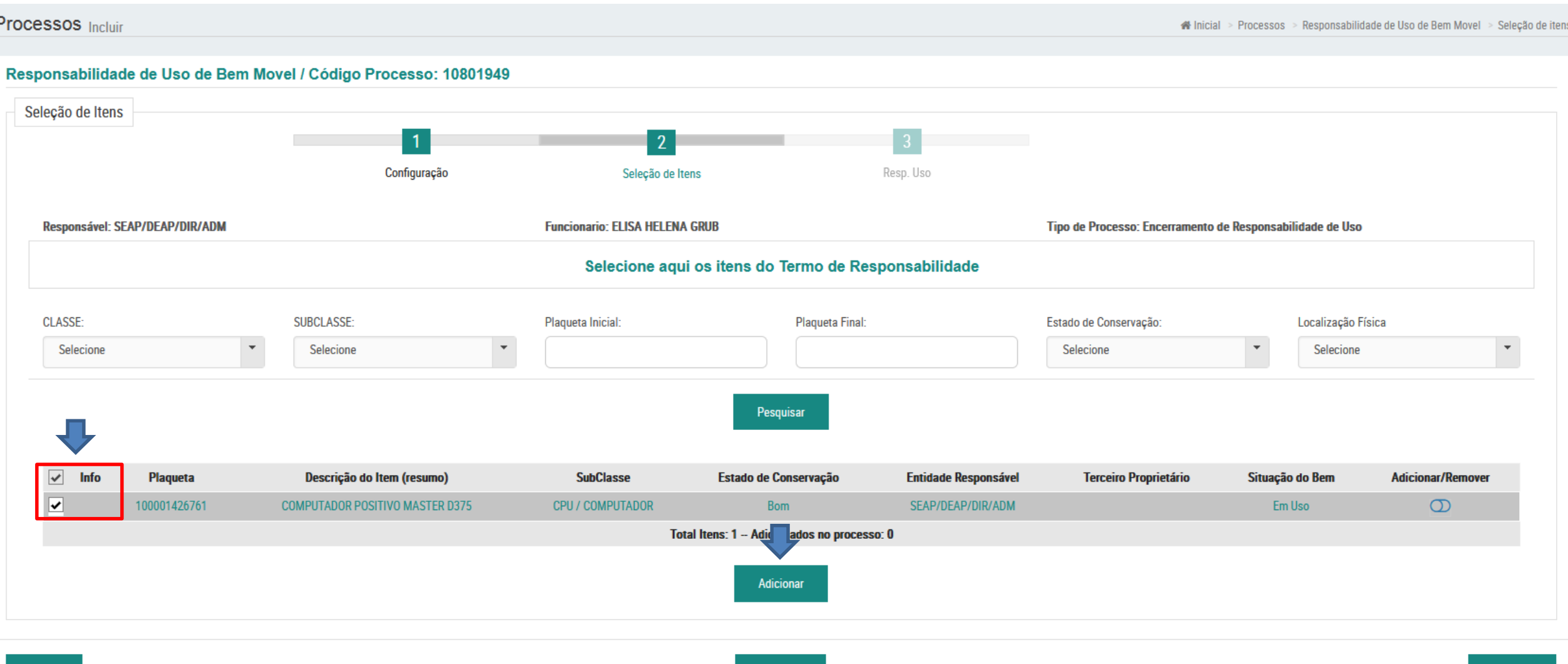

**Cancelar** 

Próximo

### Confirme

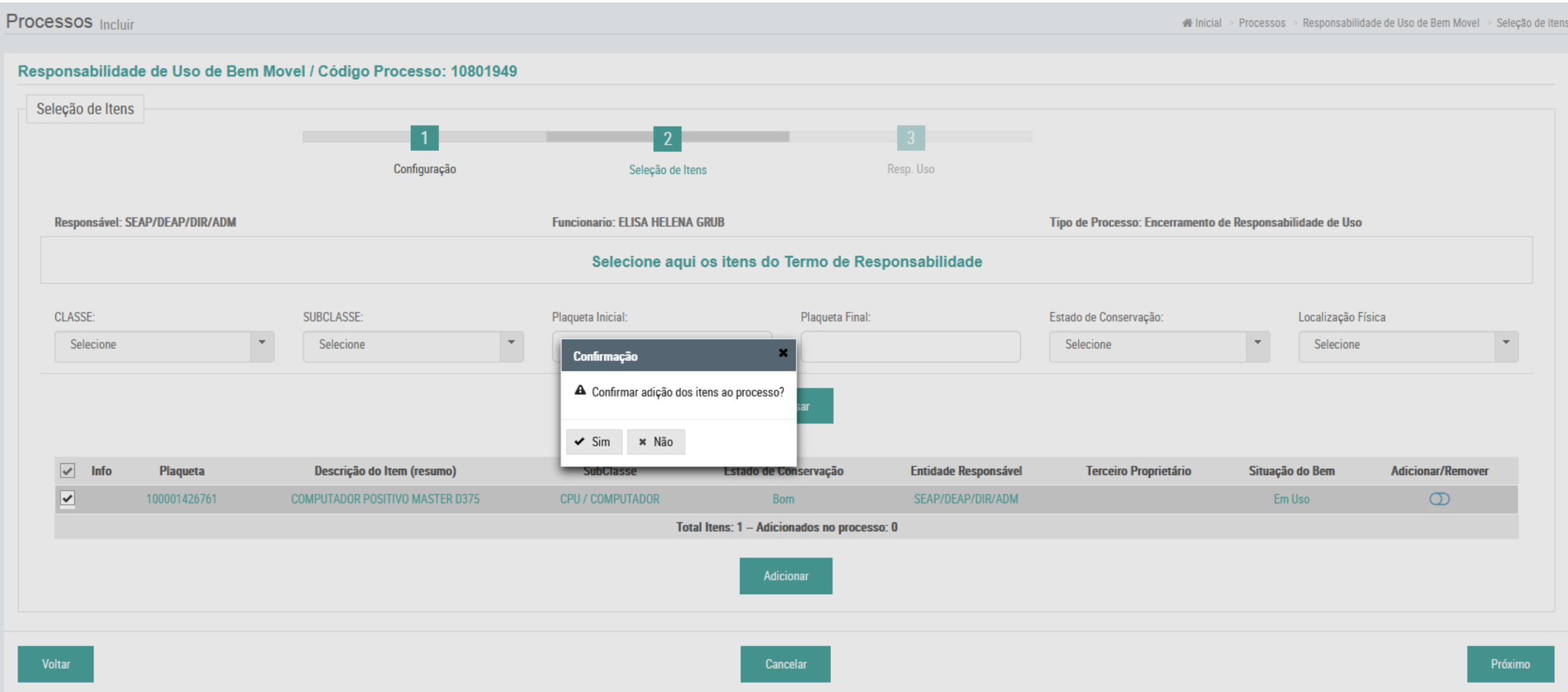

# O Bem a ser devolvido aparecerá com informação de "participando de processo". Clique em "Próximo"

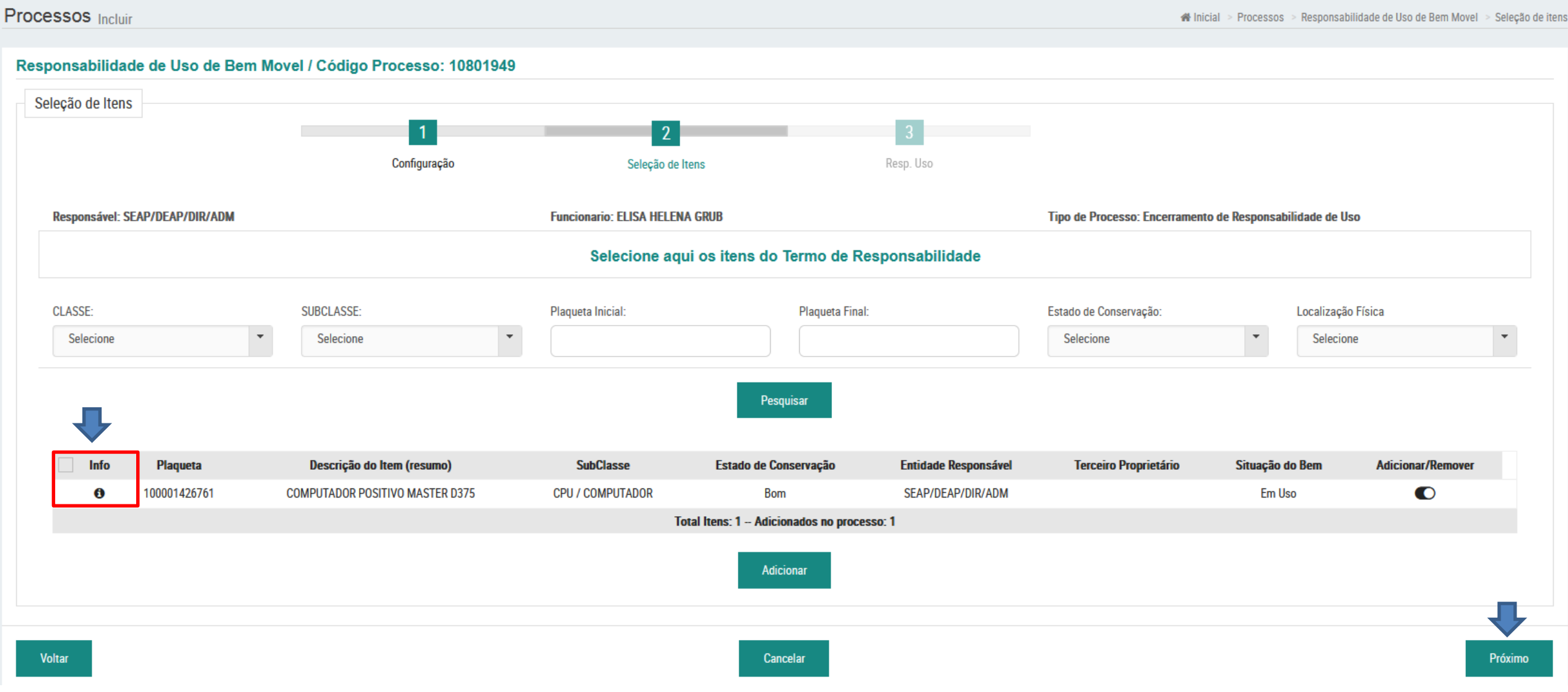

## É obrigatório preencher o campo "Observação". Clique em "Concluir"

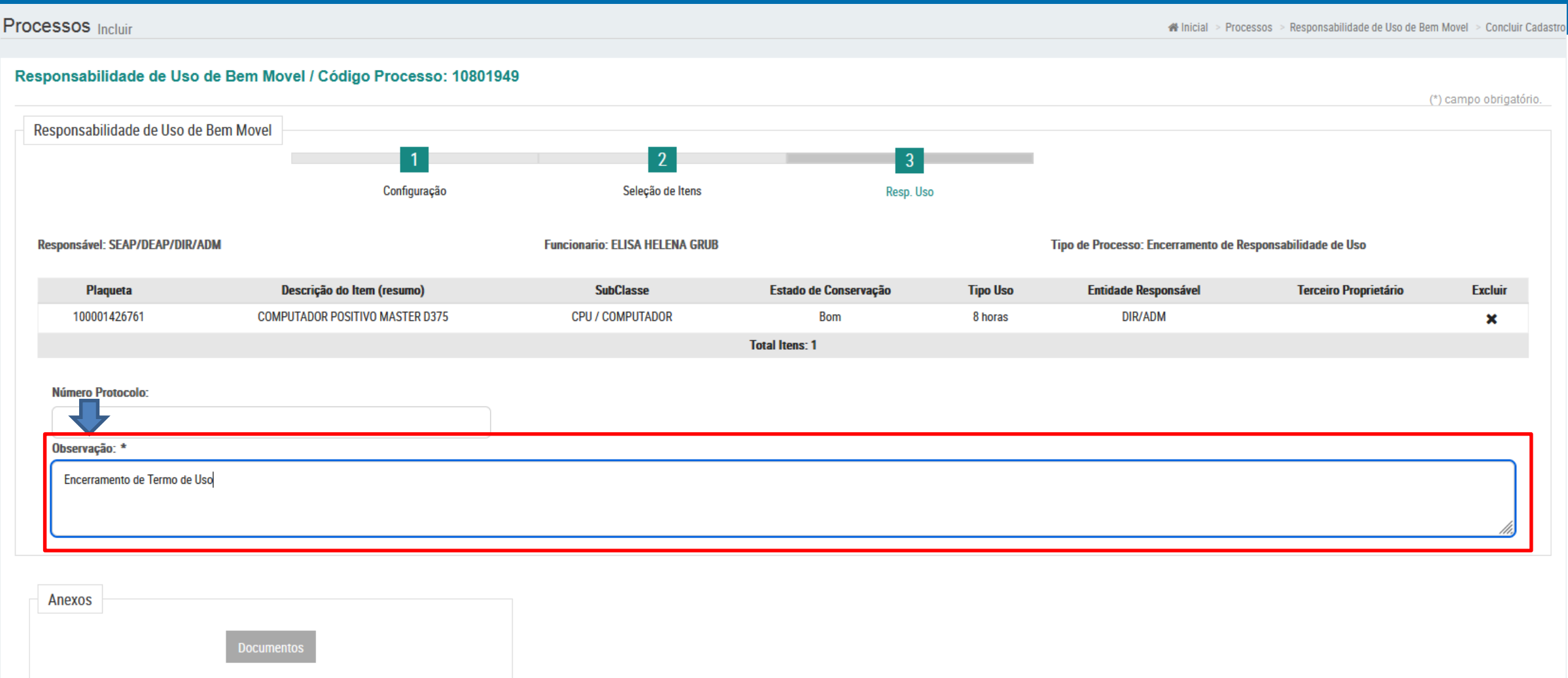

Anexos: (0) Imagem e (0) Documento(s) anexados

Voltar

## Confirme a conclusão da Etapa. É necessário Concluir e Confirmar 2 vezes.

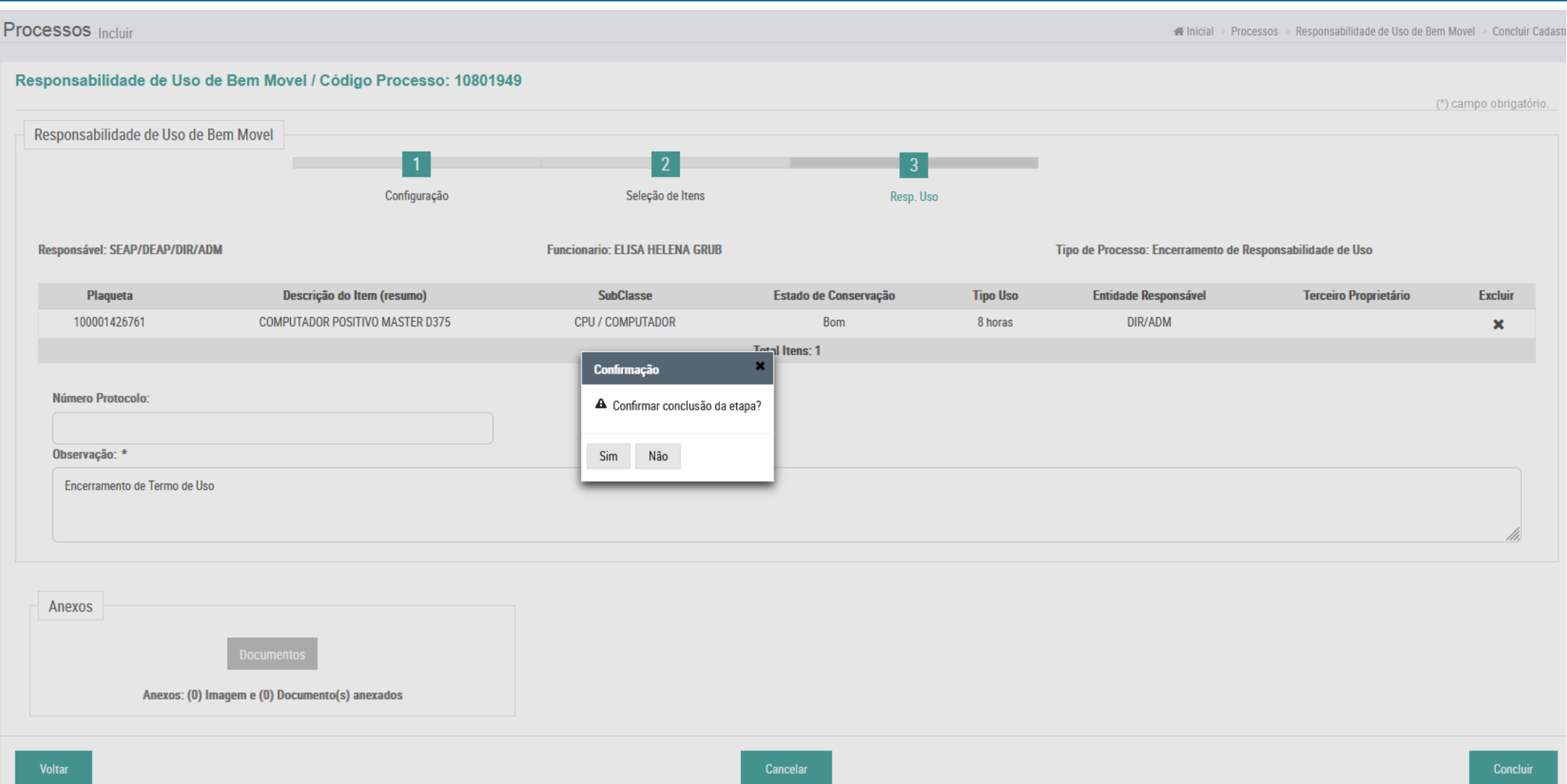

### Termo de Encerramento de uso de Bem Móvel

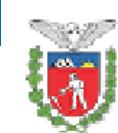

Governo do Estado do Paraná SECRETARIA DE ESTADO DA ADMINISTRAÇÃO E DA PREVIDÊNCIA **ADMINISTRATIVO GESTÃO PATRIMONIAL DE BENS MÓVEIS** 

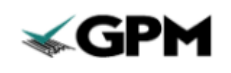

TERMO DE ENCERRAMENTO DE RESPONSABILIDADE DE USO DE BEM MÓVEL - SERVIDOR/FUNCIONÁRIO Data: 25/05/2022 10:14 2104342 Número: **Protocolo: DADOS DO ÓRGÃO/ENTIDADE** SECRETARIA DE ESTADO DA ADMINISTRAÇÃO E DA PREVIDÊNCIA Razão Social: CNPJ: 77.071.579/0001-08 Rua Jacy Loureiro de Campos s/n Palácio das Araucárias Endereço **Município:** Curitiba **Representante Legal: MARCEL HENRIQUE MICHELETTO UNIDADE** Razão Social: **ADMINISTRATIVO** Endereço Rua dos Funcionários 1796 **Município:** Curitiba Responsável Legal: **ISABELA RESENDE DAMIANI RESPONSÁVEL PELO BEM ELISA HELENA GRUB** Nome: RG: CPF: 038.558.159-92 Endereço: **Município: DIOE** Unidade de Lotação: Cargo/Função:

#### **OBSERVAÇÕES**

Encerramento de Termo de Uso

### CLÁUSULA PRIMEIRA - DO(S) BEM(NS) PARA RESPONSABILIDADE

O Órgão/Entidade declara, para fins de direito, que é proprietário do(s) bem(ns) móvel(is) discriminado(s) a seguir:

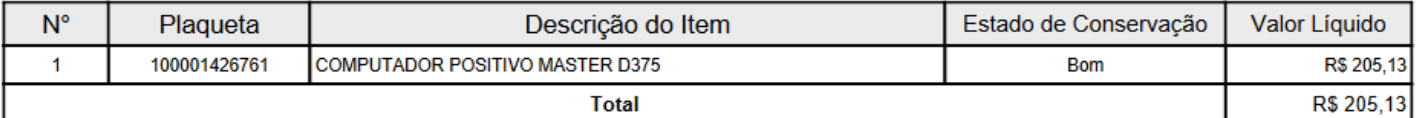

#### **CLÁUSULA SEGUNDA - DO OBJETO**

O SERVIDOR/FUNCIONÁRIO retorna gratuitamente ao ÓRGÃO/ENTIDADE a guarda do(s) bem(ns) móvel(is) discriminado(s) na CLÁUSULA PRIMEIRA.

### CLÁUSULA TERCEIRA - DAS OBRIGAÇÕES DO ÓRGÃO/ENTIDADE

A UNIDADE RESPONSÁVEL é responsável:

I - pela conferência no ato do recebimento, bem como pela guarda, proteção e conservação do(s) bem(ns) móvel(is) discriminado(s) na CLÁUSULA PRIMEIRA;

II - pelas medidas e despesas necessárias ao fiel cumprimento do Termo, sem direito a ressarcimento.

Emitido em 25/05/2022 10:14 por Elisa Helena Grub

Página 1/2

### CLÁUSULA QUARTA - DAS OBRIGAÇÕES DO SERVIDOR/FUNCIONÁRIO

O SERVIDOR/FUNCIONÁRIO é responsável:

I - pelos encargos relativos à devolução do(s) bem(ns) ao local de origem ou outro indicado pela UNIDADE **RESPONSÁVEL:** 

II - pelas despesas de transporte;

III - pelos eventuais riscos e prejuízos decorrentes de seu manuseio, inclusive em relação a terceiros.

#### **CLÁUSULA QUINTA - DO FORO**

Fica eleito o Foro Central da Comarca da Região Metropolitana de Curitiba, para dirimir todas as questões oriundas deste Termo de Encerramento da Responsabilidade de Uso de Bem Móvel. Por estarem de acordo, as partes assinam este instrumento em 02 (duas) vias de igual teor e forma.